**UNIVERSITY OF OSLO Department of Informatics**

# **Multicast in a Heterogeneous Cellular and Ad Hoc Network**

Specification of an Ad Hoc Routing Protocol with Cellular Assistance

Research report 334

Mariann Hauge

ISBN 82-7368-289-7 ISSN 0806-3036

**March 2006**

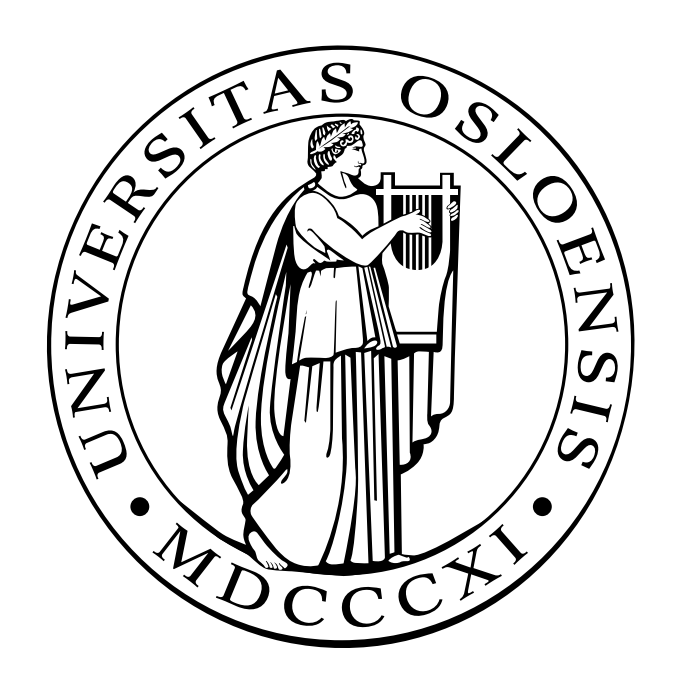

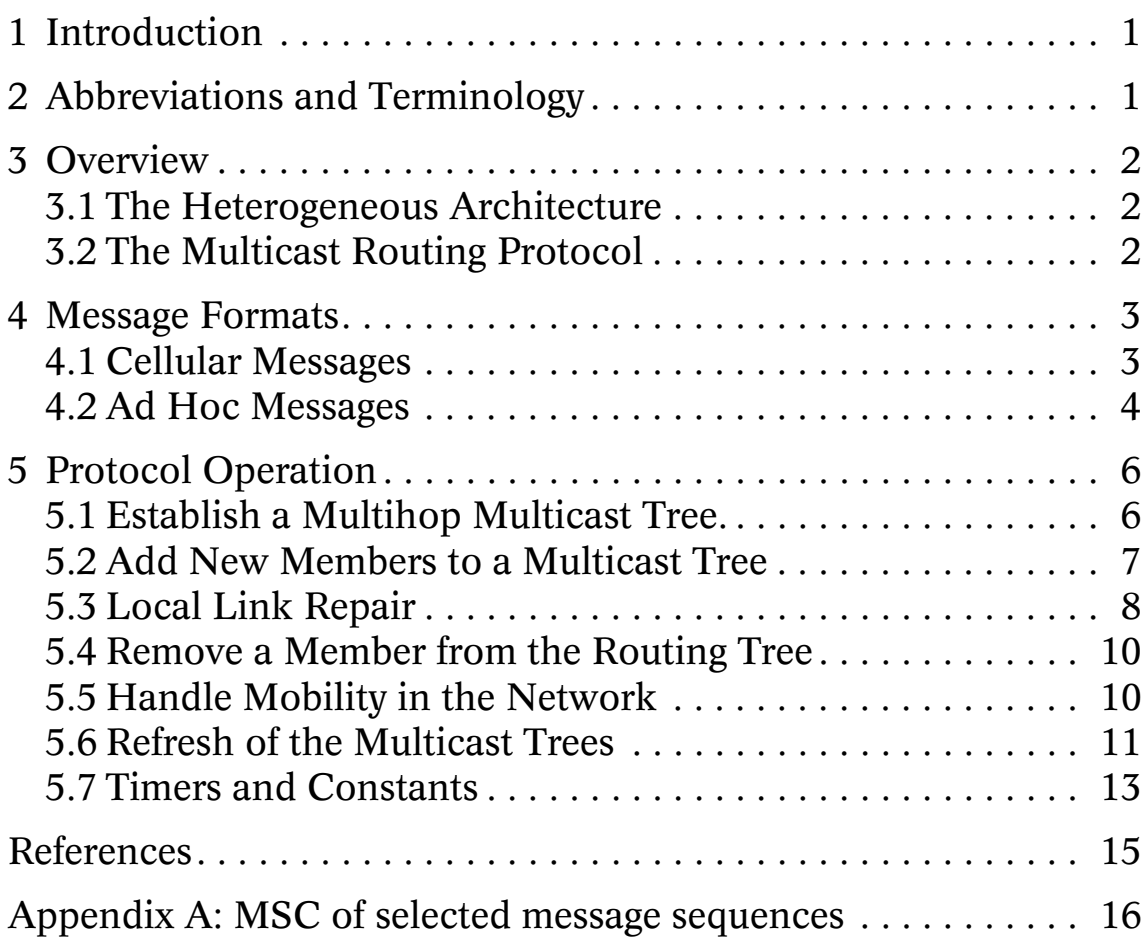

## 1 Introduction

The Ad Hoc Routing Protocol with Cellular Assistance is intended to be used for highbandwidth streaming on a heterogeneous 3G-cellular [\[5\]](#page-16-4) and Ad Hoc IEEE 802.11 [\[6\]](#page-16-3) network architecture. The architecture and a preliminary specification of the protocol are presented in [\[1\].](#page-16-0) This report describes an updated version of the protocol in details.

The multicast protocol is build from an optimized set of standard ad hoc multicast protocol mechanisms like the ones used in e.g., MAODV [\[2\],](#page-16-1) ODMRP [\[3\]](#page-16-2) and ADMR [\[4\]](#page-16-5). The ad hoc mechanisms are complemented with some routing support from the administered 3G-cellular network.

The protocol describes the IP-encapsulated signalling packets and routines needed to execute the multicast protocol in the 3G-cellular and ad hoc networks. This document **does not** describe internal signalling and routines in the 3G-cellular network needed to establish and maintain the 3G-cellular channels and to support the multicast protocol in the cellular network. The multicast protocol design is adequate for simulation purposes, however before the protocol is implemented for a real testbed, many aspects of the 3G-cellular part of the protocol should be optimized and modified to suit the relevant 3G release.

## 2 Abbreviations and Terminology

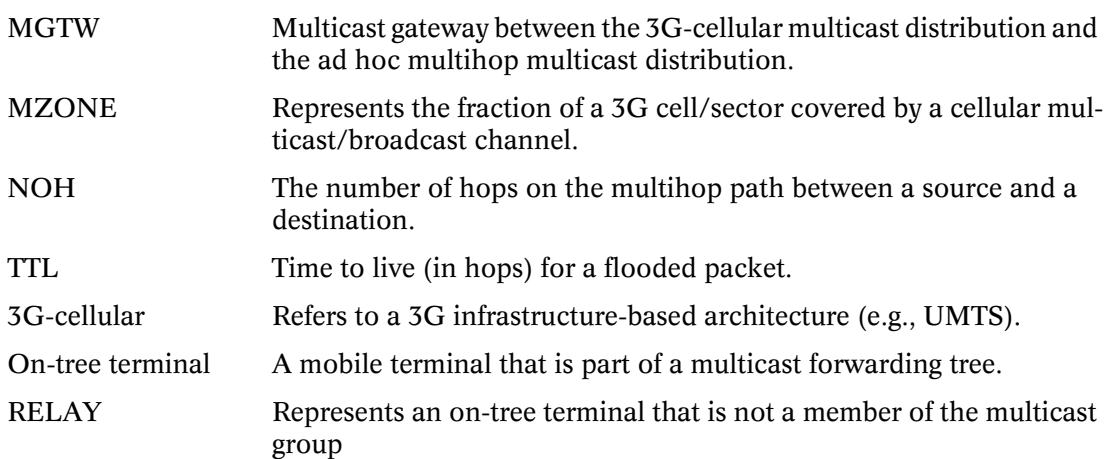

## 3 Overview

#### **3.1 The Heterogeneous Architecture**

The Multicast protocol is designed for the heterogeneous 3G-cellular and ad hoc network architecture. The purpose of the architecture is to reduce the radio resources required to provide high-bandwidth group services in the 3G-cellular network by reducing the range of a 3G multicast channel, and use local ad hoc networks to forward the data onto users located outside the 3G multicast range.

In this architecture the 3G network administers Authentication, Authorization and Accounting (AAA) mechanisms, IP address assignments and multicast group management. Local ad hoc multihop networks are established on demand by the 3G-cellular network. Several ad hoc forwarding networks may coexist and cover adjacent areas.

All multicast terminals within coverage of the 3G multicast channel are potential multicast gateways between the 3G-cellular distribution (MZONE) and an ad hoc multicast forwarding network (see [Fig. 1\)](#page-3-0).

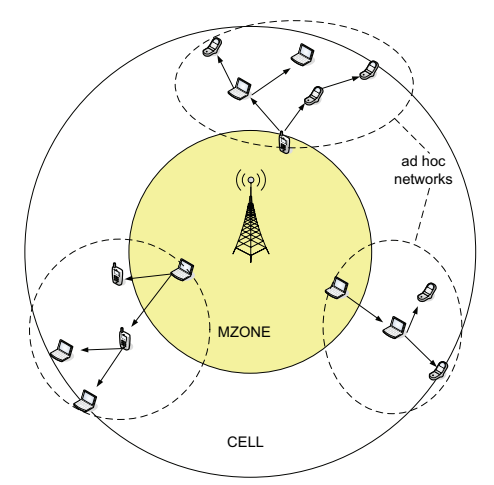

<span id="page-3-0"></span>Fig. 1. The figure pictures the heterogeneous architecture. MZONE represents the range of the 3G multicast channel.

Terminals that want to join a multicast service must register with the 3G-cellular network. The cellular network executes a *Resource validation algorithm* to decide how the multicast data shall be distributed to the terminals (e.g., unicast, multicast or not available). The cellular network continuously monitors the multicast terminals and dynamically changes the data distribution method based on e.g., cellular channel quality, location of terminals, and available cellular radio resources.

## **3.2 The Multicast Routing Protocol**

The protocol consist of two parts; one part that executes in the ad hoc network domain and one part that runs in the 3G-cellular network domain. An overview of the protocol is given as follows:

**Establish a multihop network**: A standard query (flooded) - response mechanism is used to establish a local ad hoc forwarding network. When the cellular network finds that an assisting ad hoc network is needed for multicast transport, potential gateways are instructed to transmit a limited query and wait for response from the multicast terminals.

The base station is informed whenever a multicast terminal is not able to connect to the multicast tree, or it experiences a very long path to the multicast gateway.

**Add members to an existing network**: A three-way handshake is used to connect terminals to an existing network. When the cellular network receives a join from a terminal in the vicinity of an existing ad hoc forwarding network, it instructs the joining terminal to broadcast a limited connect query. On-tree members respond to this message. The new member finally validates the best path.

**Link breaks in the multihop network**: A broken link is detected when a terminal has not received data for a defined period of time. The downlink terminal attempts a local repair with a three-way handshake similar to the way new members are added to a tree. In this case however, the query message holds the identification of the latest received multicast packet and the number of hops towards the gateway to avoid routing loops. This message also serves as a notification to downlink nodes that an uplink node is attempting to repair a broken link (i.e. downlink nodes should refrain from doing so for a defined time.)

**Mobility in the multihop network**: All terminals continuously monitor the ad hoc channel for neighbour data traffic. If a multicast terminal detects a parallel multicast flow, it will join the adjacent branch if the new path offers a better route to a multicast gateway. The transferring terminal is attached to the new branch immediately after it successfully unicast a response (validate) on the new uplink. The previous uplink node is notified with a multicast-tree-leave message. If this message for some reason can not be delivered, a softstate mechanism will eventually prune the leaving terminal from the old branch.

**Refresh of the multihop multicast trees**: The routing scheme does not include any periodic refresh of the multicast distribution tree. Maintenance of the routing tree depends on passive acknowledgments, detection of link breaks and local link repairs. A multicast receiver will also switch to another tree/branch connection if a better path is overheard.

After some time with many local link repairs, the distribution tree will be less optimal and it might be beneficial to refresh the tree structure. A new multicast routing tree is established when the multicast gateways initiates a new query (flooded) - response message sequence. The 3G-cellular network orders the gateways to refresh the multicast trees for the following reasons:

- The cellular network wants to add or remove a gateway.
- Some terminals have reported "no connection" or a "long path" to the multicast gateway.

## 4 Message Formats

Below follows a description of the normal use of most of the multicast protocol message fields. If a field is used differently for a specific message format, the use is described next to the message format.

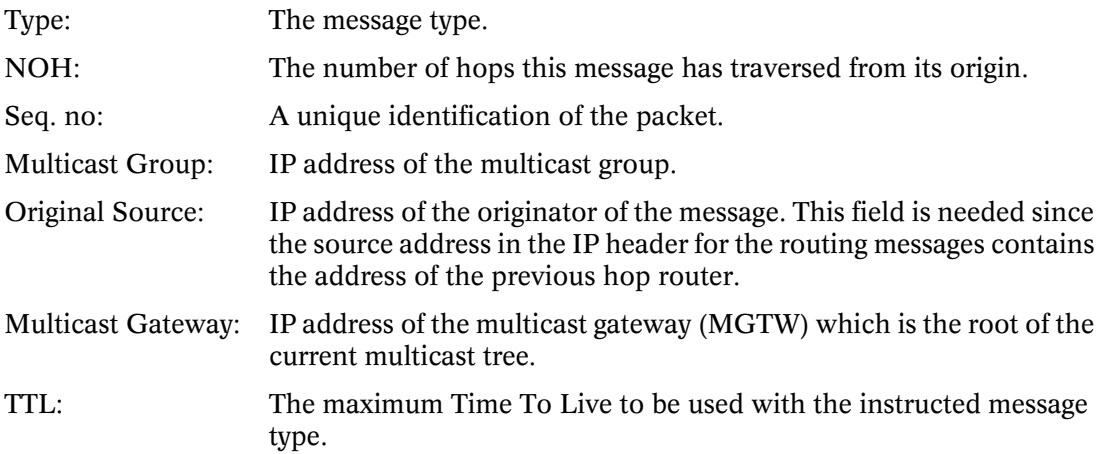

## **4.1 Cellular Messages**

#### **4.1.1 Instr\_MQuery (unicast message)**

The Instr\_MQuery message is used by the cellular network to instruct a set of potential MGTWs to initiate a query-response sequence to build a multicast distribution tree.

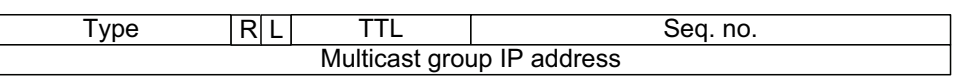

**Instr\_MQuery**

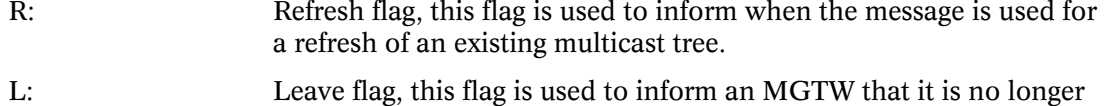

#### **4.1.2 Instr\_MConn (unicast message)**

The Instr MConn message is used by the cellular network to instruct a joining multicast member to initiate a three-way-handshake to be attached to a multicast distribution tree.

needed as a gateway.

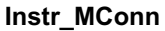

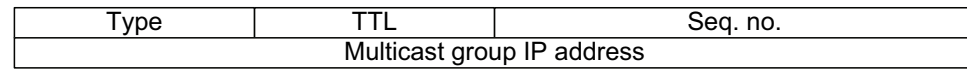

## **4.1.3 Inf\_No-Route (unicast message)**

Multicast members that are not able to connect to a multicast distribution tree inform the cellular network with the Inf\_No-Route message.

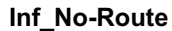

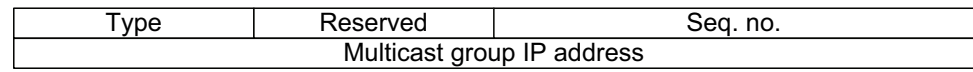

#### **4.1.4 Inf\_NOH (unicast message)**

Multicast members that experience a very long path (in number of hops) towards the MGTW inform the cellular network of this problem with the Inf\_NOH message. This message is repeated periodically if the situation persist

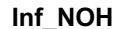

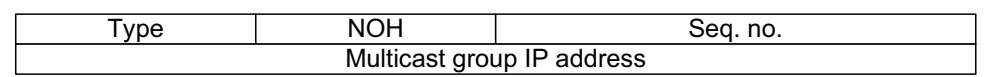

NOH: Give the current number of hops between the MGTW and the reporting multicast receiver. NOH=0 informs that a disconnected terminal has been able to reconnect.

## **4.2 Ad Hoc Messages**

#### **4.2.1 MQuery (flooded, broadcast message)**

The MQuery message is used by MGTWs to initiate the query-response sequence to build a multicast distribution tree.

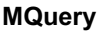

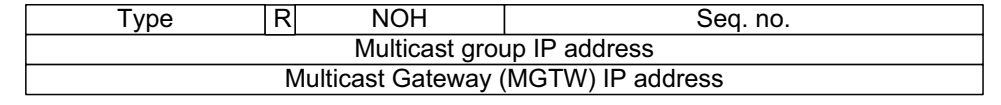

R: Refresh flag, this flag is used to inform when the message is used for a refresh of an existing multicast tree.

### **4.2.2 MConn (flooded, broadcast message)**

The MConn message is used by new multicast members to find a path to an existing multi-

cast distribution tree.

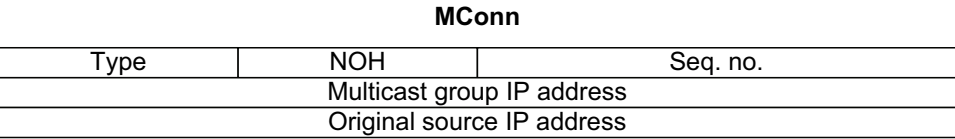

### **4.2.3 MReply (unicast message)**

The MReply message is the response to MQuery, MConn and MRepair. MReply with NOH=0 is used to validate the chosen path, while an MReply message with a given NOH represents one of possibly several paths available as a result of an MConn or MRepair message.

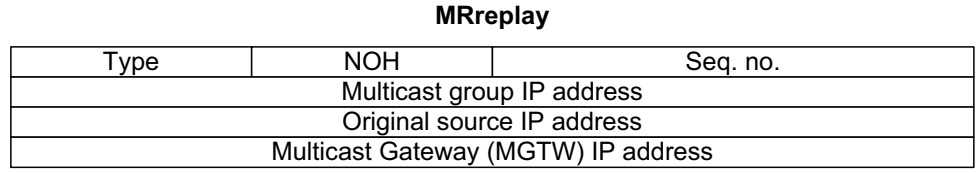

NOH: NOH=0 means that the message is an MReply validate message.

### **4.2.4 MRepair (flooded, broadcast message)**

The MRepair message is used to initiate a repair of a broken link in the multicast tree. This message also serves as a notification to downlink nodes that an uplink node is attempting to repair a broken link (i.e. downlink nodes should refrain from doing so for a defined time).

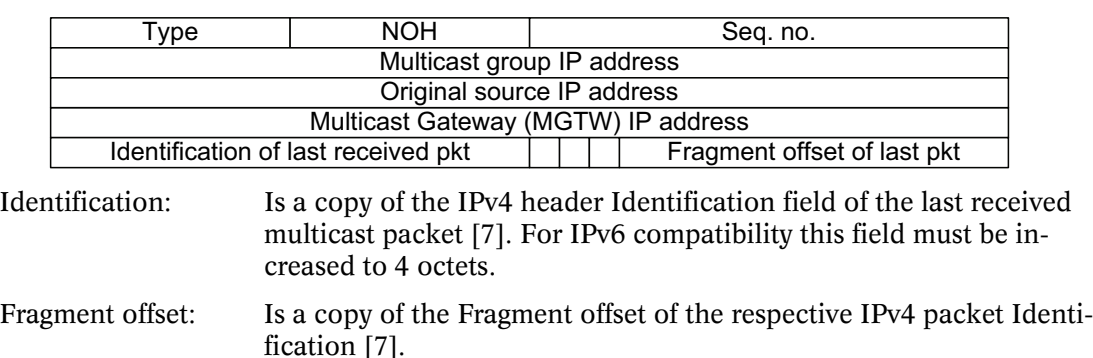

## **4.2.5 MAck (1-hop broadcast message)**

The MAck message is sent by a leaf node to inform its uplink node of its continued existence.

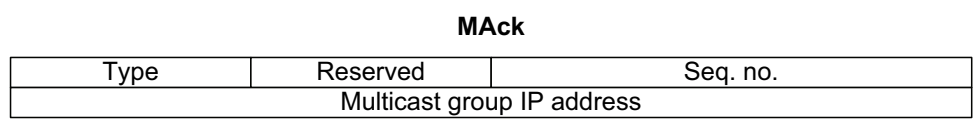

## **4.2.6 MTL (1-hop unicast message)**

A multicast member joins an adjacent multicast tree branches if this branch represents a better path to the MGTW. The Multicast Tree Leave (MTL) message is used to inform the pre-

#### **MRrepair**

vious uplink of the branch change.

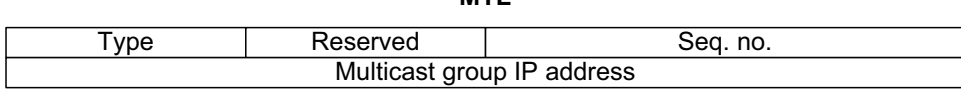

**MTL**

## 5 Protocol Operation

This protocol requires bidirectional links. The 802.11 MAC [\[6\]](#page-16-3) layer provides reliable unicast. Some of the unicast messages in the protocol logic depend on this link layer acknowledgment for the protocol to detect asymmetric links.

The protocol description given below is supplemented with message sequence charts (MSC) of some message sequences in [Appendix A](#page-17-0).

## **5.1 Establish a Multihop Multicast Tree.**

#### **5.1.1 Multicast tree establishment: 3G-cellular channel**

Mobile terminals join a multicast session by sending an IGMP [\[8\]](#page-16-7) type membership report (join) to the cellular network. The cellular network runs the *Resource validation algorithm* to decide how the multicast group should be served. The algorithm might suggest that assistance from local ad hoc networks is required.

Thus, the 3G-cellular network decides when it needs assistance from local ad hoc networks. Next the cellular network sets the size of the MZONE. The multicast terminals inside MZONE are identified as potential MGTWs between the cellular multicast distribution and the ad hoc forwarding trees and are stored in the mGTWs list for the current multicast group. Based on approximate information of the position of all multicast terminals, a set of MGTWs are chosen to establish ad hoc multicast trees in the area outside the range of MZONE. These terminals are marked as active in the mGTWs list. An Instr\_MQuery message holding the query range (MQUERY\_TTL) is unicast to the chosen MGTWs.

Next the chosen MGTWs initiate a query-response sequence to build the multicast trees as described in the next section. If a multicast terminal is not able become part of the multicast tree, a Inf\_No-Route message is returned to the cellular network, and the member is marked as not connected.

#### **5.1.2 Multicast tree establishment: Ad hoc channel**

#### *Receiving Instr\_MQuery and sending MQuery*

A set of multicast members receive the Instr\_MQuery message on the cellular channel. These terminals set their status to MGTW and initiate a limited (MQUERY\_TTL) flooding of the MQuery message and wait to receive MReplys. If no MReplys are received after MQUERY\_TIMEOUT, the MQuery message is repeated MQUERY\_RETRANSMIT times. The MGTWs silently discards MQuery messages received from other MGTWs.

#### *Receiving MQuery and sending MReply validate*

When a multicast member receive a new MQuery it ads an entry in its routing table to the originating MGTW, and increments the NOH element in the message. As long as the IP-TTL element is not 0, the message is reforwarded. The multicast member then waits BEST\_ROUTE\_DELAY for possible MQuery messages that advertise a better path to an MGTW. If a better MQuery is received, the routing entry is updated, and the message is reforwarded as above. When the BEST\_ROUTE\_DELAY timer times out, an MReply validate message is created and unicast to the originating MGTW.

When a terminal that is not a multicast member receive an MQuery message, the terminal ads a temporary entry to the routing table that is valid REV\_ROUTE\_LIFE time. The terminal wait NO\_MEMBER\_DELAY before the MQuery is reforwarded. (This timer is used to prioritize multicast members in the multicast distribution tree.) If the terminal receive subsequent MQuery message that advertise a better path to the MGTW, the routing entry is updated and the message is forwarded after a NO\_MEMBER\_DELAY.

If any terminal receives an MQuery message it has already seen, or a message with a longer path to the MGTW, the message is silently discarded.

If a multicast member does not receive an MQuery message within NO\_DATA\_TIMEOUT time it attempts a local repair (ref. [Section 5.3](#page-9-0)).

#### *Receiving MReply validate*

When a non member that is not already part of the multicast tree receives an MReply validate it sets its status to RELAY. The temporary entry in the routing table is made permanent. The terminal creates a new downlink interface in its downlink interface list. The associated interface timer is set to PASSIVE\_ACK\_EXPIRE. The MReply is reforwarded towards the MGTW.

When a multicast member or a terminal that is already a RELAY, receives an MReply validate, it adds a new downlink interface in its downlink interface list. The associated interface timer is set. The MReply message is not forwarded any further.

#### *Maintaining the downlink interface list*

The PASSIVE\_ACK\_EXPIRE timer associated with each downlink interface is reset whenever the terminal hears that the downlink node forwards a known multicast data packet, thus the terminal concludes that the downlink node is alive and the branch should be kept. Leaf nodes on the multicast tree does not forward any multicast traffic thus these terminals must send periodic 1-hop MACK messages to inform its uplink that it is present and alive. The MACK message is sent every MACK\_MAX\_DELAY.

If the PASSIVE\_ACK\_EXPIRE times out, the downlink interface is removed from the list. If no more downlink interfaces exits, then the associated multicast entry in the routing table is deleted. If the terminal is RELAY, then this terminal can be pruned from the network in the same way as RELAYs with no downlink interface is removed when a terminal leaves the multicast session (ref. [Section 5.4.2](#page-11-0) [-Remove Member](#page-11-1)).

## <span id="page-8-0"></span>**5.2 Add New Members to a Multicast Tree**

#### **5.2.1 New multicast tree members: 3G-cellular channel**

When the cellular network receives a join from a terminal in the vicinity of an existing ad hoc multicast tree, it sends an Inf\_MConn message holding the query range (MCONN\_TTL) to the new member.

If it turns out the multicast terminal is not able to connect to the multicast tree, or it experience a very long path to the MGTW, the corresponding Inf\_No-Route or Inf\_NOH message is returned. The cellular network marks the member status accordingly. If the long path to the MGTW persist, the Inf\_NOH message is repeated every NOH\_REPORT\_FREQ.

#### **5.2.2 New multicast tree members: Ad hoc channel**

#### *Receiving Instr\_MConn and sending MConn*

When the new multicast member receive the Instr\_MConn message on the cellular channel it initiate a limited (MCONN\_TTL) flooding of the MConn message and wait to receive MReplys. (The IP address of the new member is put in the original source field of the MConn message.) If no MReplys are received after MCONN\_TIMEOUT, the MConn message is repeated MCONN\_RETRANSMIT times. If there is still no MReply response, an Inf\_No-Route message is sent to the cellular network.

#### *Receiving MConn and sending MReply*

When an on-tree terminal receive a new MConn it ads a temporary entry (valid for REV\_ROUTE\_LIFE time) in its routing table. The MConn message is not forwarded any further. The terminal waits BEST\_ROUTE\_DELAY for possible MConn message that has traversed a better path. An on-tree RELAY waits an additional NO\_MEMBER\_DELAY to prioritize connections to multicast members. If a better message arrives, the routing entry is updated. After timeout, an MReply message is created. The number of hops from the current terminal to the MGTW is placed in the NOH field, and the IP address of the current node is placed in the original source field. The message is then unicast to the terminal that initiated the MConn message.

When a terminal that is not on-tree receives a new MConn it adds the same temporary routing entry as above, increments the NOH element and reforwards the message immediately assuming TTL is not 0. If a later MConn with a better route arrives, the routing table is updated, and this message is also reforwarded.

If any terminal receives an MConn message it has already seen, or a message with a longer route than the ones already seen, the message is silently discarded.

#### *Receiving MReply and sending MReply validate*

When a terminal receives the MReply message, it adds a temporary routing entry (valid for REV\_ROUTE\_LIFE time), increments the NOH field and reforwards the message towards its destination.

When the new multicast member receive the MReply message it adds the corresponding routing entry and wait BEST\_ROUTE\_DELAY time to see if an MReply with a better route arrives. After timeout, a new MReply message with NOH=0 to specify that this is a validate message is created. This message is unicast to the original source of the best MReply message. If the path from the new member to the MGTW is longer than MAX\_NOH, an Inf\_NOH message is sent to the cellular network. If the long path to the MGTW persist, the Inf NOH message is repeated every NOH\_REPORT\_FREQ.

#### *Receiving MReply validate*

When a non member that is not already part of the multicast tree receives the MReply validate, it sets its status to RELAY. The temporary entry in the routing table is made permanent. The terminal creates a new downlink interface in its downlink interface list. The associated interface timer is set to PASSIVE\_ACK\_EXPIRE. The MReply is forwarded towards the on-tree destination.

When the destination (on-tree member or RELAY) receives the MReply validate, it adds a new downlink interface in its downlink interface list. The associated interface timer is set. The temporary entry in the routing table is made permanent.

## <span id="page-9-0"></span>**5.3 Local Link Repair**

#### **5.3.1 Local link repair: 3G-cellular channel**

The cellular network does not participate in the local link repair except for the situation when the link can not be repaired. In this case the Inf No-Route message is transmitted. Additionally, the Inf\_NOH message is returned if the repair results in a very long path to the MGTW. The cellular network marks the member status accordingly. If the long path to the MGTW persist, the Inf\_NOH message is repeated every NOH\_REPORT\_FREQ.

#### **5.3.2 Local link repair: Ad hoc channel**

A broken link is detected when a terminal has not received data for a NO\_DATA\_TIMEOUT period of time. The terminal downlink of the break, initiates a local repair.

#### *Sending MRepair*

When an on-tree terminal detects a link break it creates an MRepair message. The unique identification (the Identification and Fragment offset fields of the IPv4 header [\[7\]](#page-16-6)) of the last received multicast packet is included, as is the current MGTW IP address and the NOH to the MGTW. This information is used to avoid routing loops. The repairing node's IP address is put in the original source field of the packet. The Mrepair packet is flooded maximum MREPAIR\_TTL hops.

If no MReplys are received after MREPAIR\_TIMEOUT, the MRepair message is repeated MREPAIR\_RETRANSMIT times. If there is still no MReply response, an Inf\_No-Route message is sent to the cellular network.

#### *Receiving MRepair and sending MReply*

When an on-tree terminal receive a new MRepair it ads a temporary entry (valid for REV\_ROUTE\_LIFE time) in its routing table. If the terminal has received newer multicast packets than the packet identified in the MRepair message then the terminal is allowed to respond to the MRepair and the MRepair message is not forwarded any further. An on-tree RE-LAY waits NO\_MEMBER\_DELAY to prioritize connections to multicast members. An MReply message is created. The number of hops from the current terminal to the MGTW is placed in the NOH field, and the IP address of the current node is placed in the original source field. The message is then unicast to the terminal that initiated the MConn message.

If the on-tree terminal has not received a newer packet, it reforwards the message immediately assuming TTL is not 0. If the node's NOH to the MGTW is larger than the NOH given in the MRepair message, the terminal is downlink of the path break. The state is set to REPAIR, and the node wait UPLINK\_REPAIR\_TIMEOUT for the uplink to fix the break. If no data is received in this period, the node starts its own link repair.

When a terminal that is not on-tree receives a new MRepair it adds the same temporary routing entry as above, and reforwards the message immediately assuming TTL is not 0.

If any terminal receives an MRepair message it has already seen, the message is silently discarded.

#### *Receiving MReply and sending MReply validate*

When a terminal receives the MReply message, it adds a temporary routing entry (valid for REV\_ROUTE\_LIFE time), increments the NOH field and reforwards the message towards its destination.

When the repairing terminal receive the MReply message it adds the corresponding routing entry and wait BEST\_ROUTE\_DELAY time to see if an MReply with a better route arrives. After timeout, a new MReply message with NOH=0 to specify that this is a validate message is created. This message is unicast to the original source of the best MReply message. If the path from the new member to the MGTW is longer than MAX\_NOH, an Inf\_NOH message is sent to the cellular network. If the long path to the MGTW persist, the Inf\_NOH message is repeated every NOH\_REPORT\_FREQ.

### *Receiving MReply validate*

When a non member that is not already part of the multicast tree receives the MReply validate, it sets its status to RELAY. The temporary entry in the routing table is made permanent. The terminal creates a new downlink interface in its downlink interface list. The associated interface timer is set to PASSIVE\_ACK\_EXPIRE. The MReply is forwarded towards the on-tree

destination.

When the destination (on-tree member or RELAY) receives the MReply validate, it adds a new downlink interface in its downlink interface list. The associated interface timer is set. The temporary entry in the routing table is made permanent.

## **5.4 Remove a Member from the Routing Tree**

#### **5.4.1 Remove multicast tree members: 3G-cellular channel**

A multicast terminal sends an IGMP type leave [\[8\]](#page-16-7) to the cellular network to inform that it wants to leave the multicast session. If the terminal was a normal member, the only action taken by the cellular network (assuming there are more members left in the multicast session) is to remove the multicast terminal from its member list and from the potential mGTWs list if it was present there.

If on the other hand, the multicast member was an active MGTW, then the cellular network removes the terminal from the member list and mGTWs list, and sends an Instr\_MQuery message with the leave (L) flag set to the leaving member. Finally it initiates a refresh of the multicast trees (ref. [Section 5.6](#page-12-0) for the refresh routine).

#### <span id="page-11-0"></span>**5.4.2 Remove multicast tree members: Ad hoc channel**

#### *Remove MGTW*

When a multicast member that act as MGTW want to leave the multicast session it must wait for the Instr\_MQuery message with the leave flag set, from the cellular network. It changes its status to RELAY. After REFRESH\_GTW\_DELAY it removes all state information associated with the multicast group if it has not become RELAY for the new refreshed multicast trees.

#### <span id="page-11-1"></span>*Remove Member*

When a normal multicast member wants to leave the multicast session, it changes its status to RELAY. If downlinks exist in the downlink interface list, no further action is taken. If no downlinks exist, the link to the terminal is pruned from the multicast tree with an MTL message to the uplink. Finally the terminal deletes all state information, and the routing table entry associated with the multicast group.

#### <span id="page-11-2"></span>*Receive MTL*

When a terminal receives an MTL message it removes the downlink interface corresponding to the source of the MTL from its downlink interface list. The terminal checks to see if it has more interfaces left in its interface list. If interfaces exist, no further action is taken. If no more interfaces exist then a multicast member becomes a leaf node and removes the multicast entry in the routing table. If the terminal is RELAY, an MTL message is sent to the new uplink to prune the current branch from the tree, and so on.

## **5.5 Handle Mobility in the Network**

#### **5.5.1 Mobility mechanism: 3G-cellular channel**

The cellular network periodically checks the position of the multicast terminals and identifies the multicast members that are positioned inside MZONE. If an active MGTW has been outside MZONE more than MGTW\_HYSTERESIS time, this terminal must be removed from the MGTW list, and the multicast trees must be refreshed to incorporate the members of the multicast tree rooted by the parted MGTW in other adjacent trees. The cellular network unicast a Instr\_MQuery message with the leave (L) flag set to the MGTW and initiates a refresh of the multicast trees (ref. [Section 5.6](#page-12-0) for the refresh routine).

On the other hand, if no MGTWs has left MZONE, but new terminals has arrived and been inside MZONE for MGTW\_HYSTERESIS time, the cellular network check if any multicast members have status as not connected or if several members have reported a long path to the MGTW. In these cases a refresh of the multicast trees are also initiated. Otherwise the available mGTWs list is updated with the new passive mGTWs, and no other action taken.

Whenever the cellular network wants to increase or reduce the MZONE size, the mGTWs list will be updated accordingly, and the multicast trees refreshed.

In the cases when no refresh is performed, the cellular network will send an Instr\_MConn message to terminals that has status as not connected when the current terminal position indicates that a new connection might be successful.

Whenever a not connected terminal is able to connect to the network, an Inf NOH message with NOH=0 is sent to the cellular network to announce a successful connection.

#### **5.5.2 Mobility mechanism: Ad hoc channel**

#### *Connect to another branch or tree*

All terminals continuously monitor the ad hoc channel for neighbour data traffic. If a multicast terminal detects a parallel multicast flow, it will join the adjacent tree or branch if the new path offers a better route (in NOH) to an MGTW and has been available for more than HYSTERESIS\_COUNT time. The terminal identifies the NOH by subtracting the multicast packet TTL from the preconfigured

NETWORK\_DIAMETER variable. The new connection is established by sending a 1-hop MReply validate message to the new uplink. The uplink subsequently ads the new downlink to its downlink interface list. The old uplink is notified of this change with a 1-hop MTL message (see [Fig. 2\)](#page-12-1). The MTL message is treated in the same manner as describe in [Section 5.4.2-](#page-11-0)[Receive MTL](#page-11-2).

#### *Terminals with no connection*

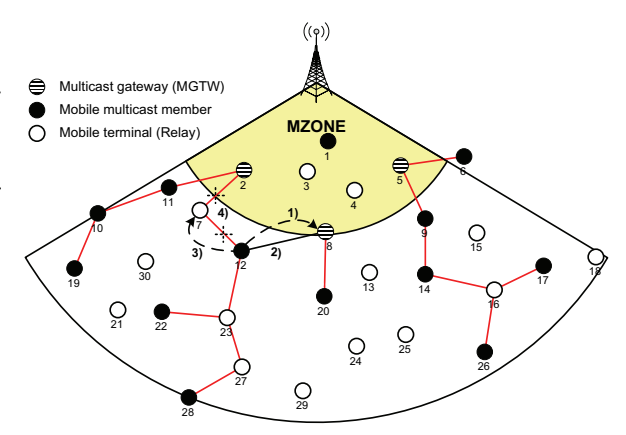

<span id="page-12-1"></span>Fig. 2. The figure depicts a handover to an adjacent tree. Terminal no. 12 detects a better rout to an MGTW. 1) 12 sends an MReply validate to 8. 2) 8 includes 12 as downlink interface. 3) 12 sends MTL to former up-link (Terminal no. 7) to inform that he has left the tree. 4) The links between terminals 7 and 12, and 7 and 2 are pruned from the tree.

A multicast member that has not been able to connect to the multicast tree monitor the ad hoc channel for any data packets or signalling messages associated with the multicast group. If any message is overheard, the terminal initiates an MConn sequence to attempt a new connection to the tree (ref. [Section 5.2](#page-8-0) for the MConn sequence).

If the connection was successful and Inf NOH message with NOH=0 is sent to the cellular network to announce a successful reconnection.

## <span id="page-12-0"></span>**5.6 Refresh of the Multicast Trees**

#### **5.6.1 Multicast tree refresh: 3G-cellular channel**

Whenever the cellular network sees the need for a refresh of the ad hoc multicast trees, it identifies a new set of active MGTWs from the terminals in the mGTWs list. The MGTWs are chosen based on their location and marked as active in the table. The previously active MGT-Ws that are not part of the new active MGTW set is informed with the Instr\_MQuery with the

leave (L) flag set. An Instr\_MQuery message with the refresh (R) flag set, holding the query range (MQUERY\_TTL) is unicast to the new active MGTWs.

Next the chosen MGTWs initiate query-response sequence to build the multicast trees as the described in the next section. If a multicast terminal is not able become part of the multicast tree, a Inf\_No-Route message is returned to the cellular network, and the member is marked as not connected.

#### **5.6.2 Multicast tree refresh: Ad hoc channel**

#### *Receive Instr\_MQuery w/L*

When a multicast member that act as MGTW receive the Instr MOuery with the leave flag set, it changes its status from MGTW to MEMBER and stops its gateway functionality after REFRESH\_GTW\_DELAY time. The multicast member will be connected to a multicast tree in the subsequent multicast-tree-refresh instructed by the cellular network. If it is not able to connect to the refreshed tree, the cellular network is notified with an Inf\_No-Route message

#### *Receiving Instr\_MQuery w/R and sending MQuery w/R*

A set of multicast members receive the Instr\_MQuery message with the refresh flag on the cellular channel. These terminals set their status to MGTW and initiate a limited (MQUERY\_TTL) flooding of the MQuery message with the refresh flag set, and wait to receive MReplys. A refresh flag is set on each of the existing downlink interfaces in order to identify the interfaces that will not be used in the refreshed multicast tree. The status of the interfaces are checked after MQUERY\_REFRESH time. The PASSIVE\_ACK\_EXPIRE timer associated with each interface is reset.

If no MReplys are received after MQUERY\_TIMEOUT, the MQuery message is repeated MQUERY\_RETRANSMIT times. The MGTWs silently discards MQuery messages received from other MGTWs.

#### *Receiving MQuery w/R and sending MReply validate*

When a multicast member receive a new MQuery w/R it ads an entry in its routing table to the originating MGTW, and increments the NOH element in the message. As long as the IP-TTL element is not 0, the message is reforwarded. A refresh flag is set on each of the existing downlink interfaces in order to identify the interfaces that will not be needed in the refreshed multicast tree. The status of the interfaces are checked after MQUERY\_REFRESH time. The PASSIVE ACK EXPIRE timer associated with each interface is reset. The multicast member then waits BEST\_ROUTE\_DELAY for possible MOuery messages that advertise a better path to the MGTW. If a better MQuery is received, the routing entry is updated, and the message is reforwarded as above. When the BEST\_ROUTE\_DELAY timer times out, an MReply validate message is created and unicast to the originating MGTW.

When an non member receive an MQuery w/R message, the terminal ads a temporary entry to the routing table that is valid REV\_ROUTE\_LIFE time. The terminal wait

NO\_MEMBER\_DELAY before the MQuery is reforwarded. If the terminal receive subsequent MQuery message that advertise a better path to the MGTW, the routing entry is updated and the message is forwarded after a NO\_MEMBER\_DELAY. If the non member was an on-tree relay, a refresh flag is set on each of the existing downlink interfaces in order to identify the interfaces that will not be needed in the refreshed multicast tree. The status of the interfaces are checked after MQUERY\_REFRESH time. The PASSIVE\_ACK\_EXPIRE timer associated with each interface is reset. An mReply flag is also set to indicate that the RELAY must forward the first MReply it receives to refresh the connection to uplink.

If any terminal receives an MQuery message it has already seen, or a message with a longer path to the MGTW, the message is silently discarded.

#### *Receiving MReply validate*

When a non member receives an MReply validate it sets its status to RELAY. The temporary entry in the routing table is made permanent. The terminal creates a new downlink interface in its downlink interface list, or resets the refresh flag of the associated interface if the terminal was RELAY previous of the refresh. The associated interface timer is set to

PASSIVE\_ACK\_EXPIRE. If the terminal was not RELAY or the mReply flag of an RELAY is set, the MReply is reforwarded towards the MGTW. The mReply flag is reset.

When a multicast member or a terminal that is already a RELAY, receives an MReply validate, it resets the refresh flag of the associated downlink interface or adds a new downlink interface in its downlink interface list. The associated interface timer is set. The MReply message is not forwarded any further.

When the MQUERY\_REFRESH timer expires, the terminals inspects the downlink interface list. Downlinks where the refresh flag is till set, are deleted. If the downlink list becomes empty the terminal proceeds as described for reception of an MTL message in [Section 5.4.2-](#page-11-0) [Receive MTL.](#page-11-2)

## **5.7 Timers and Constants**

Many of the timers and constants below should be tuned for different environments. Some of the values (e.g., MQuery\_TTL, MConn\_TTL and MRepair\_TTL) might also be changed dynamically as supporting routines for the multicast operation sees fit.

## **5.7.1 Timers**

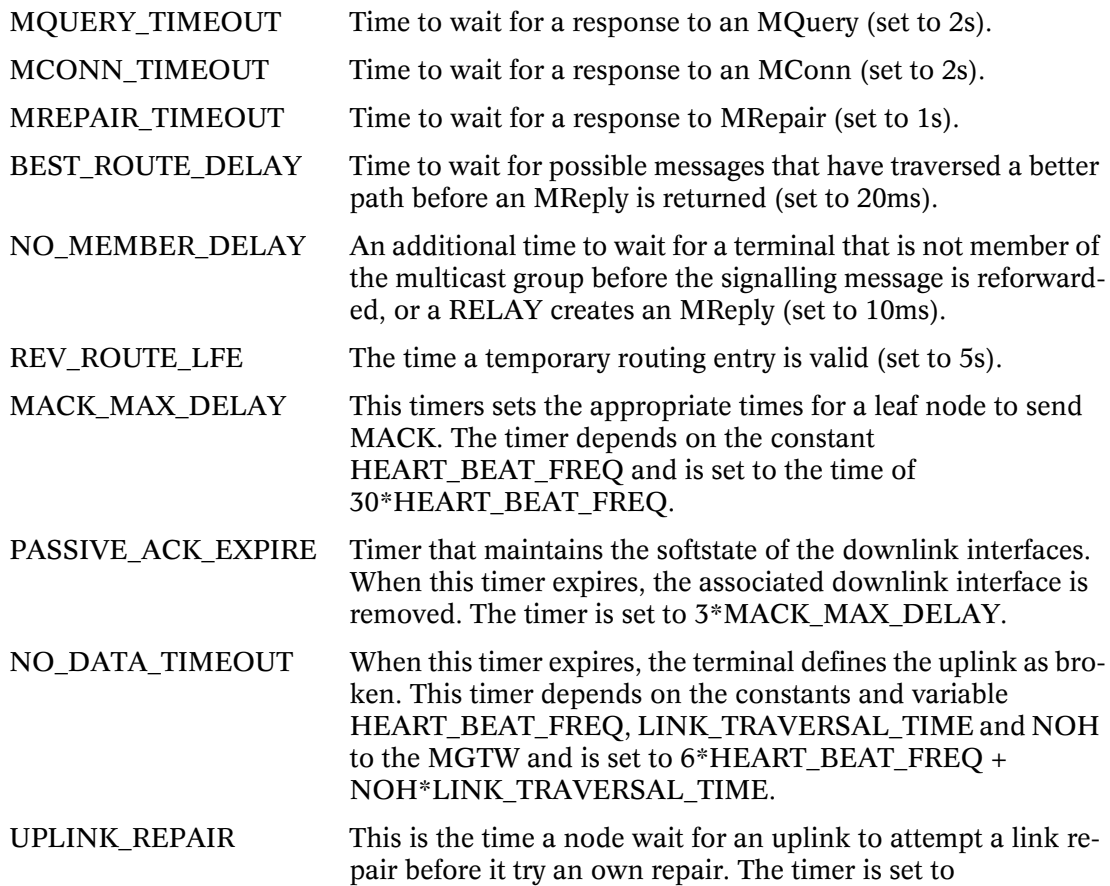

#### MREPAIR\_TIMEOUT+1+MRepair-NOH\*2\*LINK\_TRAVERSAL\_TIME.

MQUERY\_REFRESH This timer defines how long a node should wait after a refresh MQuery for a refresh of its downlink interfaces. When the timer expires, the downlink interfaces that have not been refreshed, are deleted. The timer is inverse proportional to its distance to the MGTW and is set to REFRESH\_DELAY \* (the MQuery message's TTL).

REFRESH\_GTW\_DELAY When this timer expires, a leaving MGTW can stop its gateway functionality (set to 0.5s).

NOH\_REPORT\_FREQ A terminal reports a Inf\_NOH message to the cellular network when the path to the MGTW is longer than MAX\_NOH. If the long path persist, the message is repeated every NOH\_REPORT\_FREQ (set to 5s).

## **5.7.2 Constants**

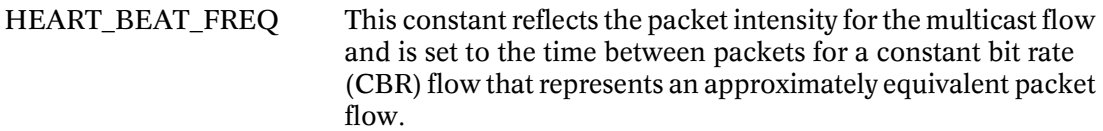

- LINK\_TRAVERSAL\_TIMEThis constant represents the time needed to process a packet in one node + the transmission time for one link. The constant is set to 10ms
- REFRESH DELAY This constant is set to 0.5s.
- MQUERY\_TTL This constant represents the range in NOH for the flooding of an MQuery packet (set to 8).
- MREPAIR TTL This constant represents the range in NOH for the flooding of an MRepair packet (set to 3).
- MCONN TTL This constant represents the range in NOH for the flooding of an MConn packet (set to 3).
- MQUERY\_RETRANSMIT This constant sets the upper limit for retransmit of the MQuery message (set to 1).
- MREPAIR\_RETRANSMIT This constant sets the upper limit for retransmit of the MRepair message (set to 2).
- MCONN\_RETRANSMIT This constant sets the upper limit for retransmit of the MConn message (set to 2).
- MAX\_NOH When the path length to the MGTW has exceeded MAX\_NOH, an Inf\_NOH message is sent to the cellular network (set to 7).
- HYSTERESIS COUNT When a terminal has received a sequence of HYSTERESIS COUNT packets from a new uplink with a better path to the MGTW than the current path, the terminal make an attachment to the new uplink and prunes itself from the old uplink. The constant is set to 6.

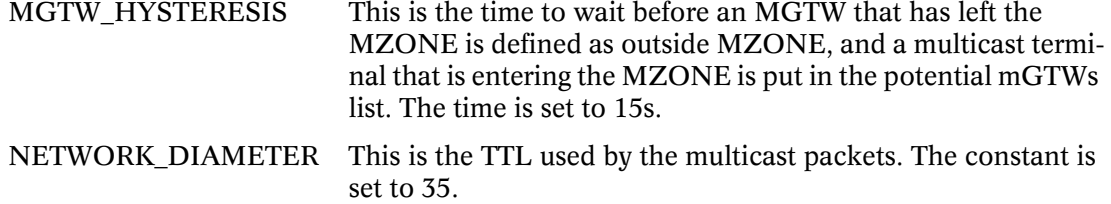

## References

- <span id="page-16-0"></span>1. M. Hauge, et al., "Multicast-service Distribution on a Cellular Network Assisted by Local Ad Hoc Networks," *in Proc. Med-Hoc-Net*, Bodrum, Turkey, 2004, pp. 68-80
- <span id="page-16-1"></span>2. E.M. Royer and C.E. Perkins, "Multicast Operation of the Ad-hoc On-Demand Distance Vector Routing Protocol," *in Proc. MobiCom*, Seattle, WA, USA, 1999, pp. 207-218.
- <span id="page-16-2"></span>3. Y. Yi, et al., "On-Demand Multicast Routing Protocol (ODMRP) for Ad Hoc Networks," draft-yimanet-odmrp-00.txt, March 2003, http://www.ietf.org
- <span id="page-16-5"></span>4. J.G. Jetcheva and D.B. Johnson, "Adaptive Demand-Driven Multicast Routing in Multi-Hop Wireless Ad Hoc Networks," *in Proc. MobiHoc*, Long Beach, CA, USA, 2001, pp. 33-44.
- <span id="page-16-4"></span>5. 3GPP, UMTS Specifications at http://www.3gpp.org.
- <span id="page-16-3"></span>6. IEEE, "802 part 11 standard amendment 4: Further Higher Data Rate Extension in the 2.4 GHz Band," IEEE Std 802.11g™-2003.
- <span id="page-16-6"></span>7. IETF, "INTERNET PROTOCOL (IPv4)," *RFC 791*, http://www.ietf.org
- <span id="page-16-7"></span>8. IETF, "Internet Group Management Protocol, Version 3," *RFC 3376*, October 2002, http://www.ietf.org

# <span id="page-17-0"></span>Appendix A: MSC of selected message sequences

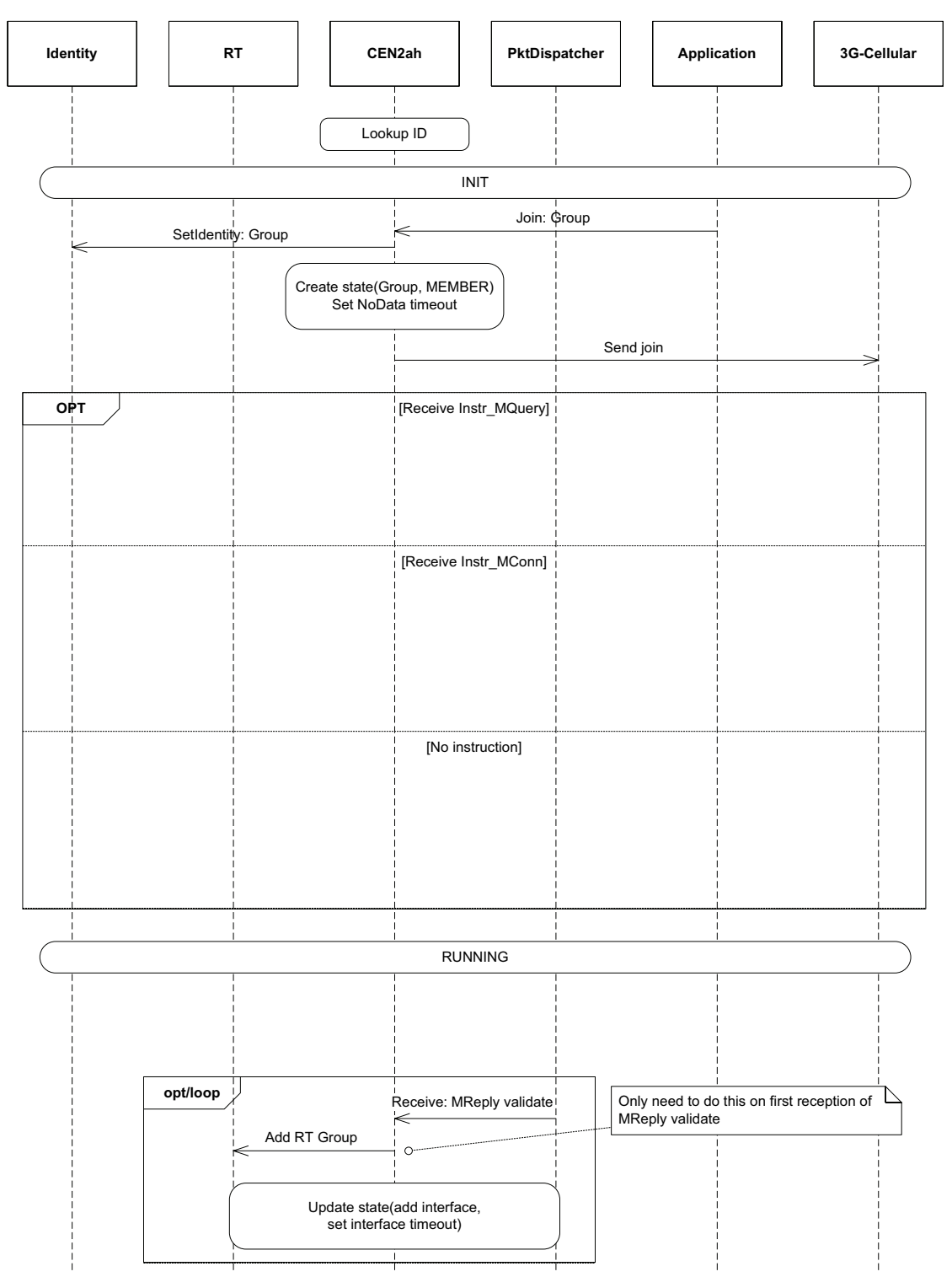

New member join multicast group

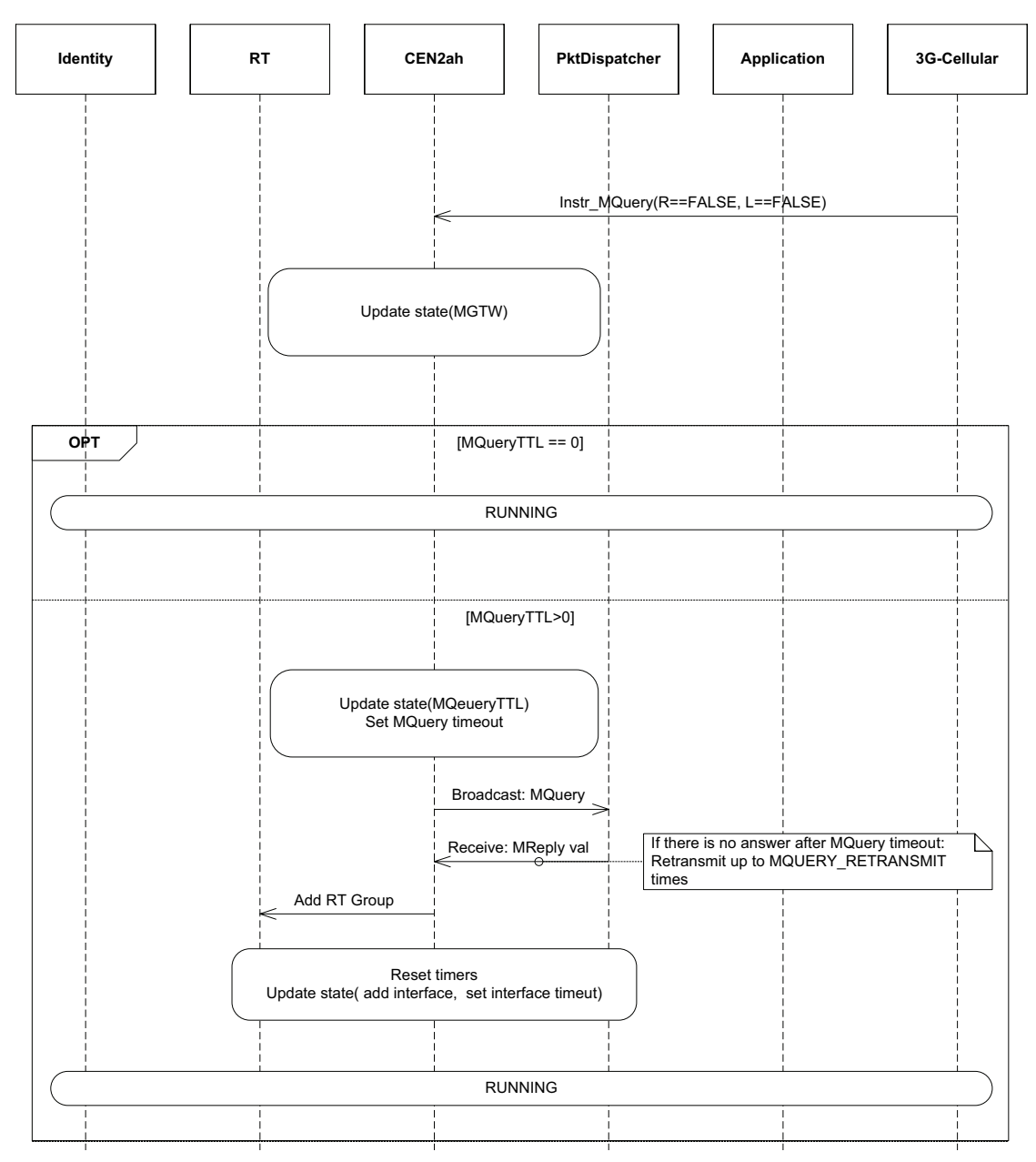

Mew member receive Instr\_MQuery

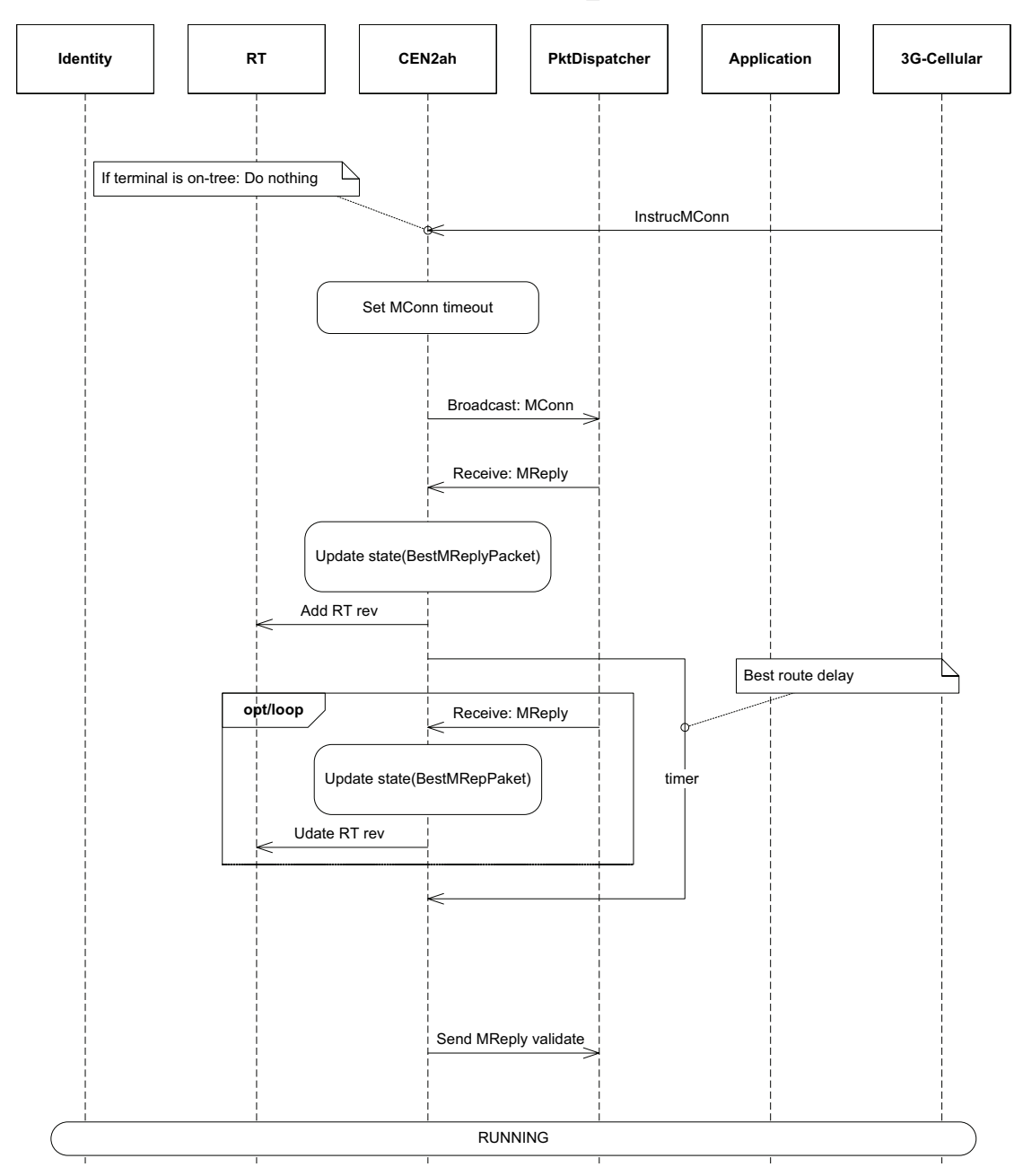

New member receive Instr\_MConn

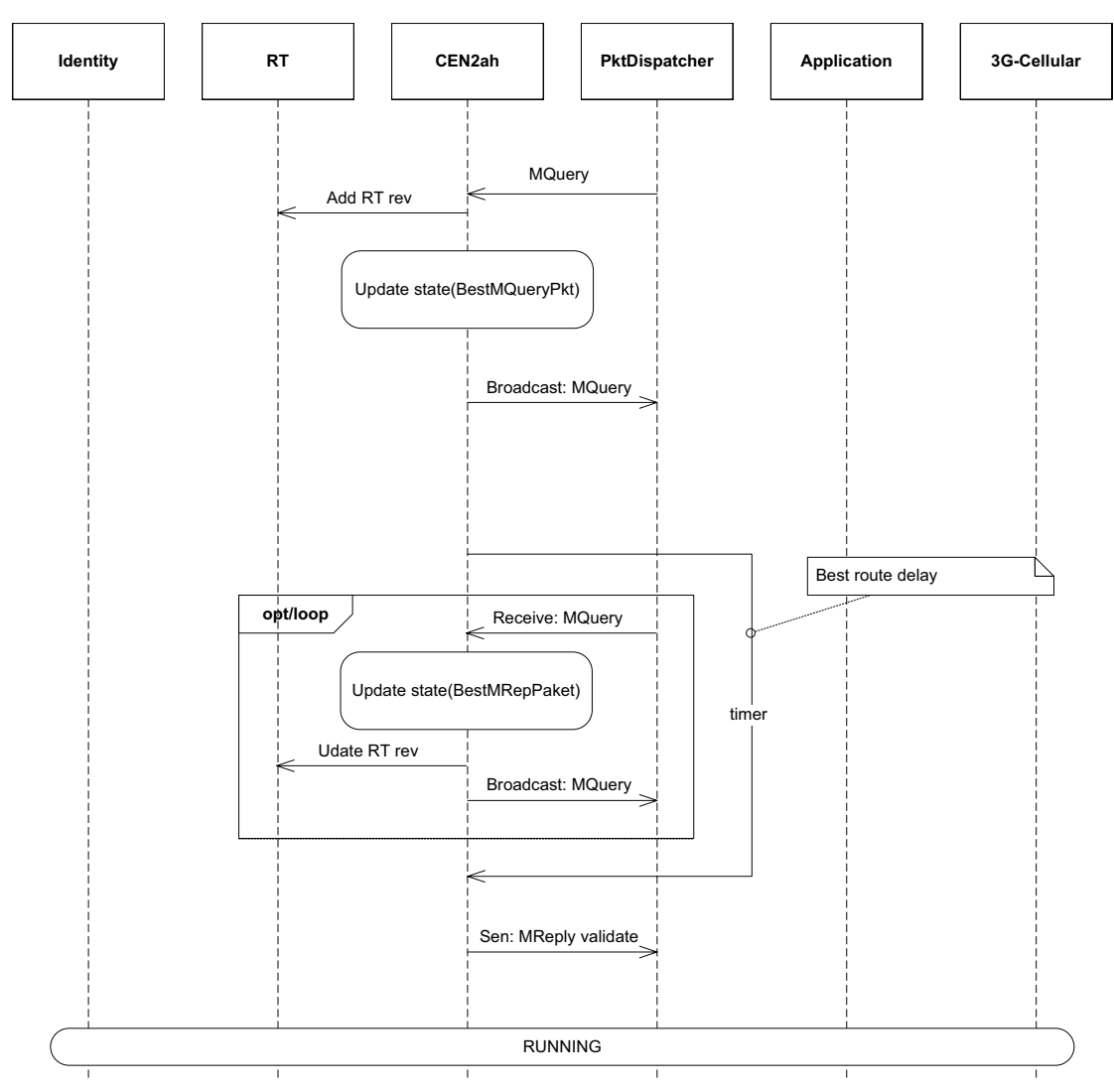

New member receive no instruction: Wait for MQuery

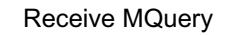

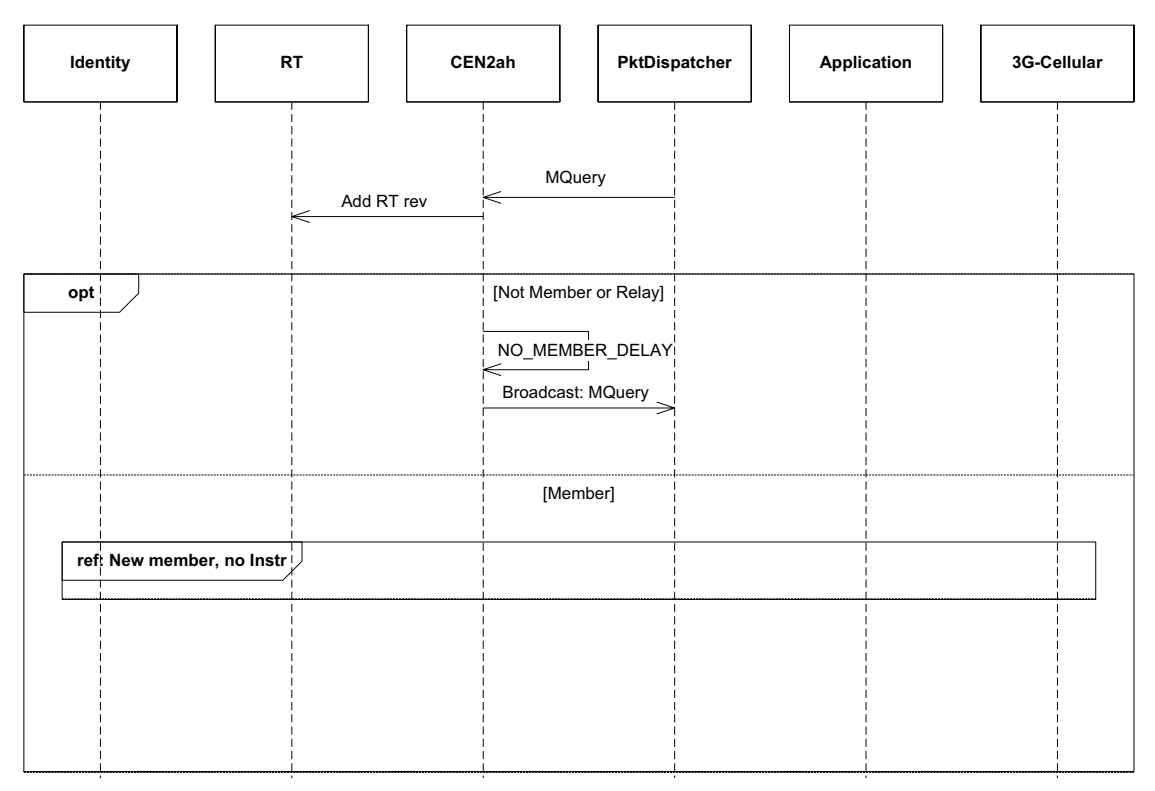

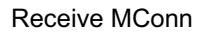

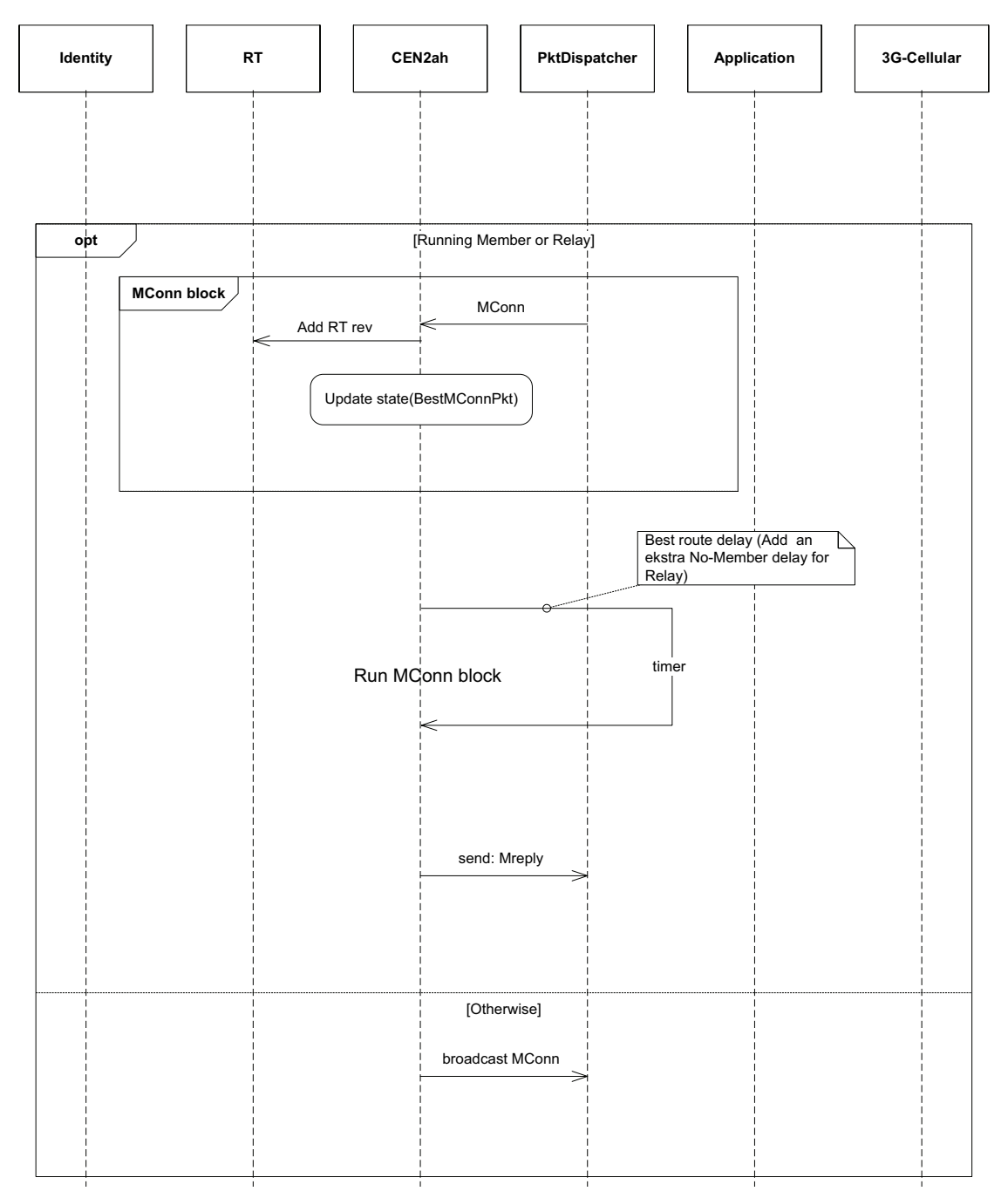

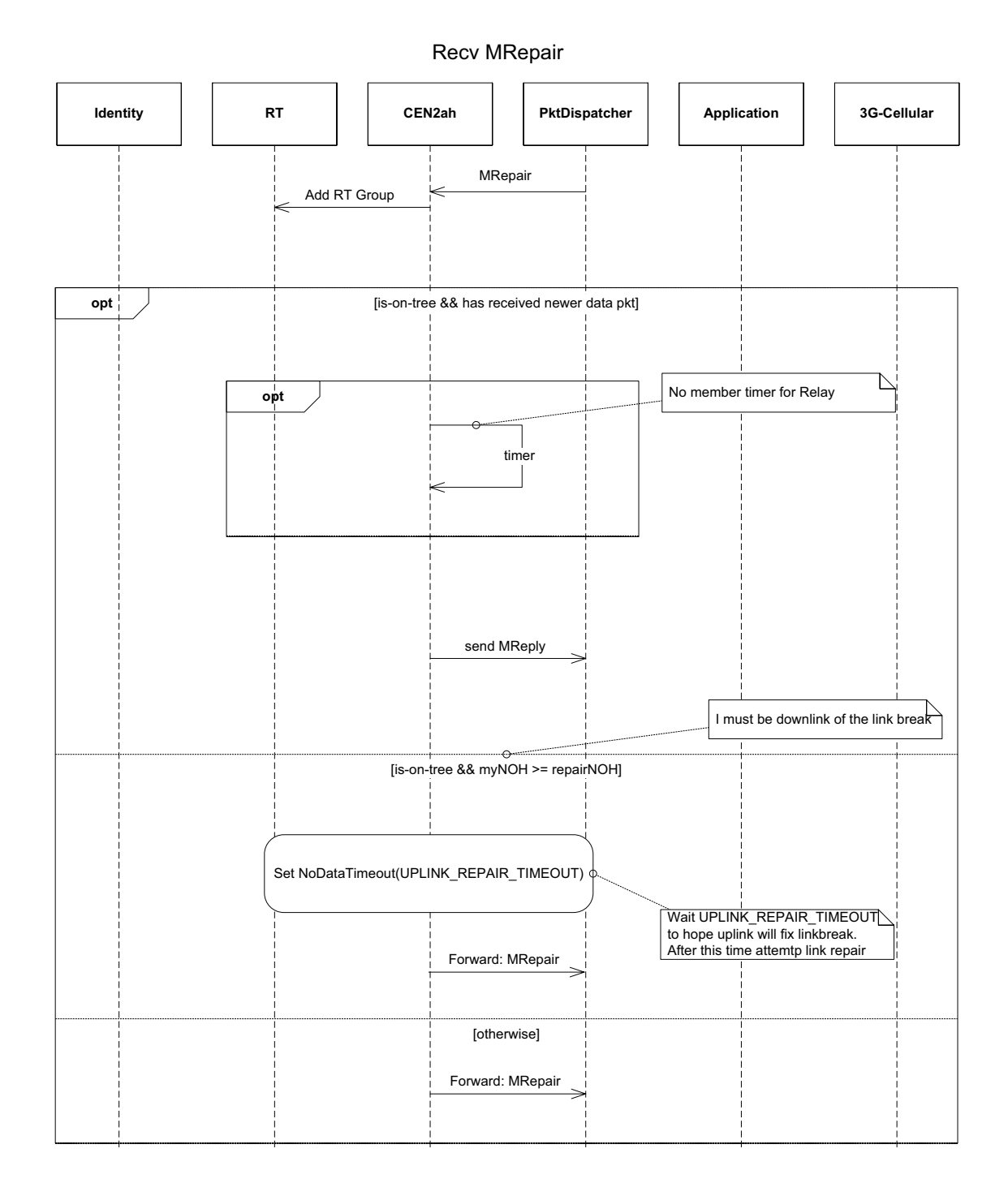

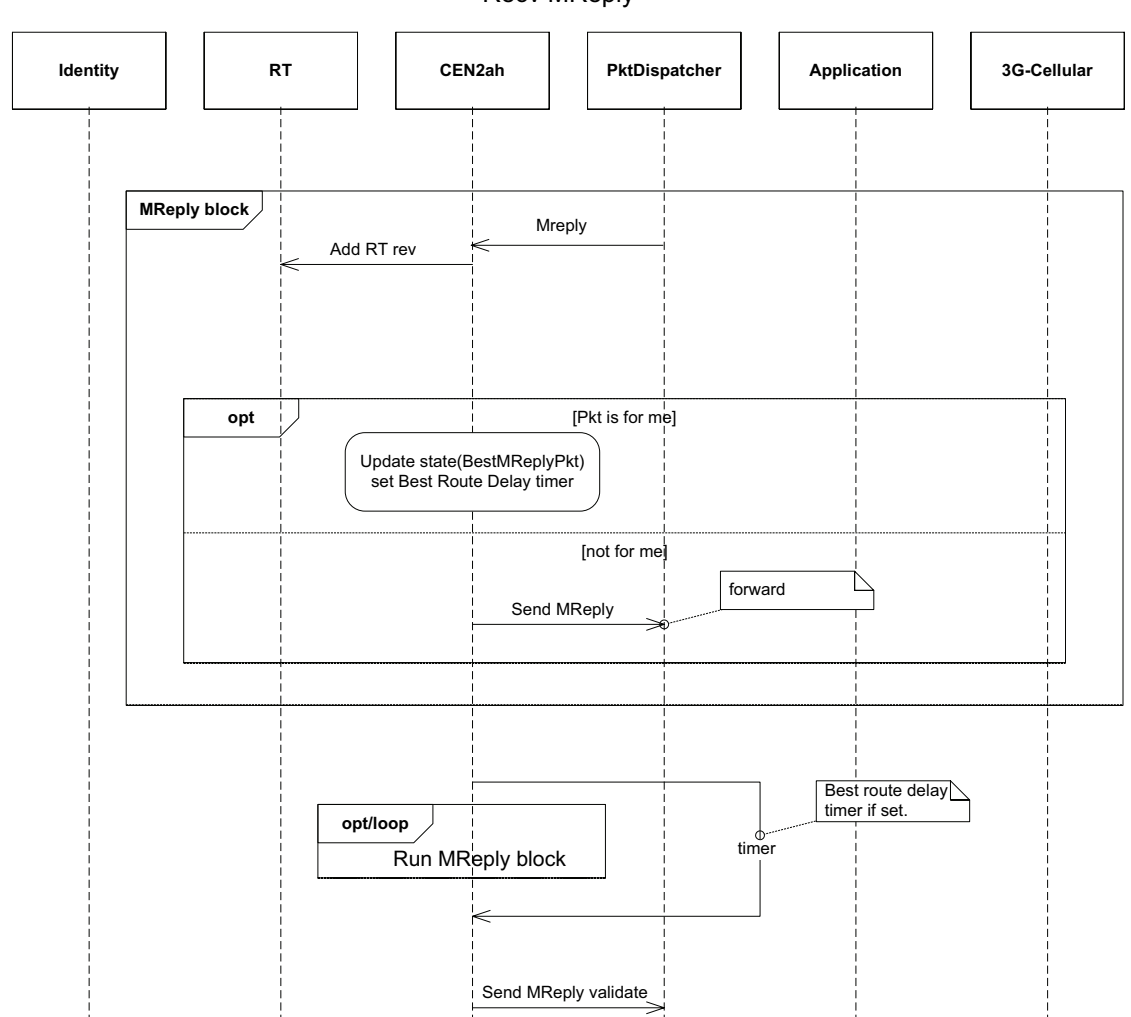

Recv MReply

## Recv MReply Validate

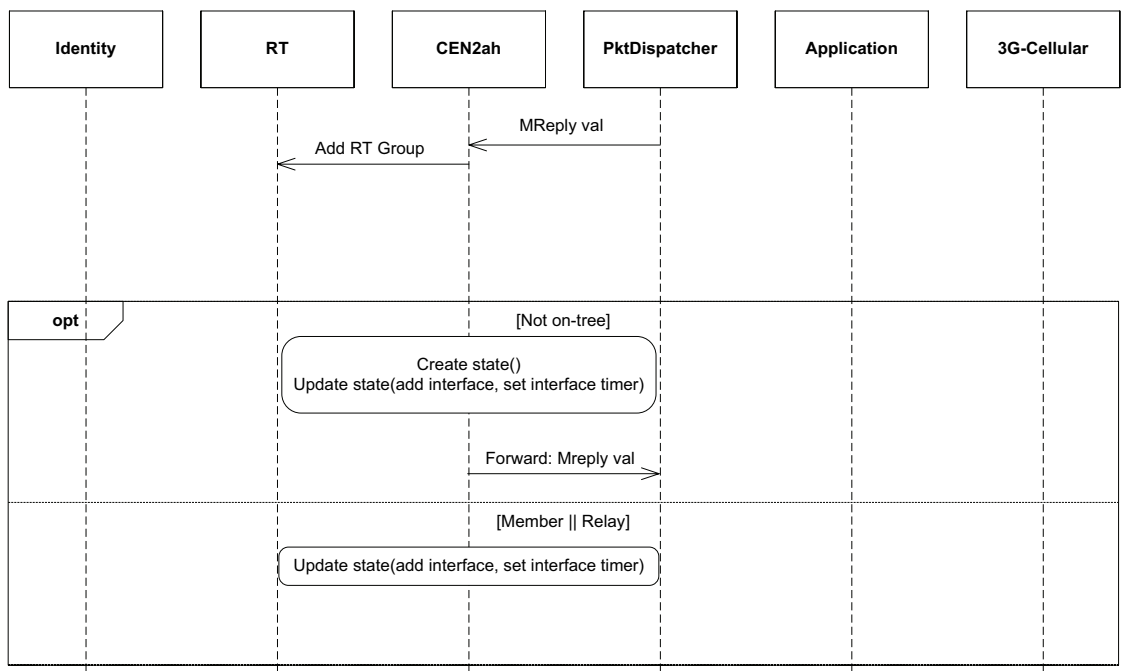